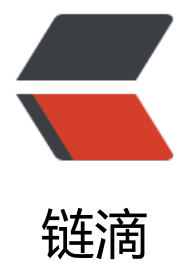

# 多款超 nice 的插[件让](https://ld246.com)你的 IDEA 飞起来

作者: wangning1018

- 原文链接:https://ld246.com/article/1566208330242
- 来源网站:[链滴](https://ld246.com/member/wangning1018)
- 许可协议:[署名-相同方式共享 4.0 国际 \(CC BY-SA 4.0\)](https://ld246.com/article/1566208330242)

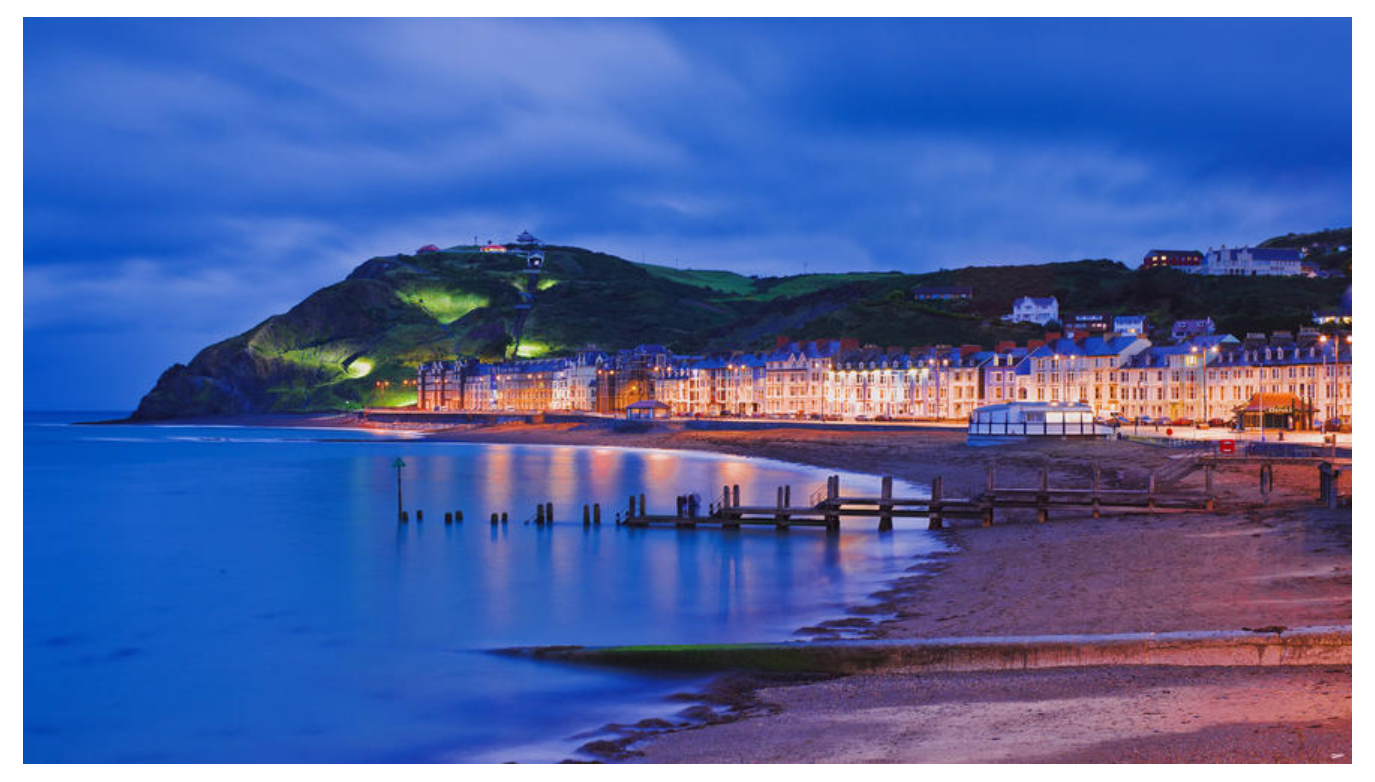

# **IDEA,目前流行java开发工具。使用起来,不仅让javaer惊叹它的强大功能,** 流畅编码的同时, IDEA也为我们带来了强大的插件库。今天就为大家推荐多款 **用的插件。**

# 1. **插件安装**

preferences->plugins

或者你也可以从IDEA官方的插件库下载,然后选择从磁盘安装: https://plugins.jetbrains. om/idea

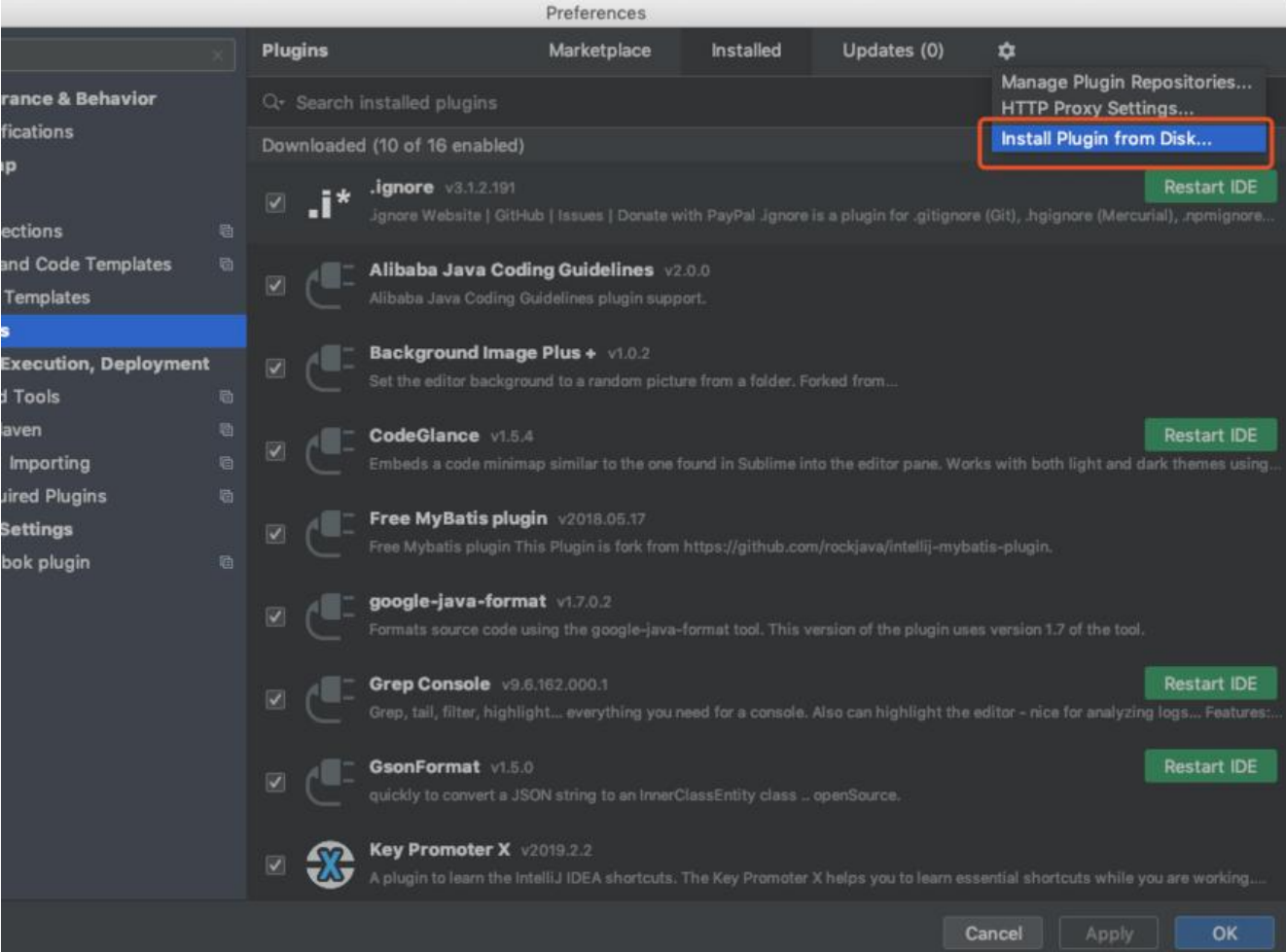

## 2. **Background Image Plus**

IDAE的背景图片修改插件,让你的编辑界面更炫酷,但是不建议设置色彩特别亮的图片哦,这样代码 颜色容易会被图片盖过去,不容易查看,当然也可以设置图片的透明度来调整。

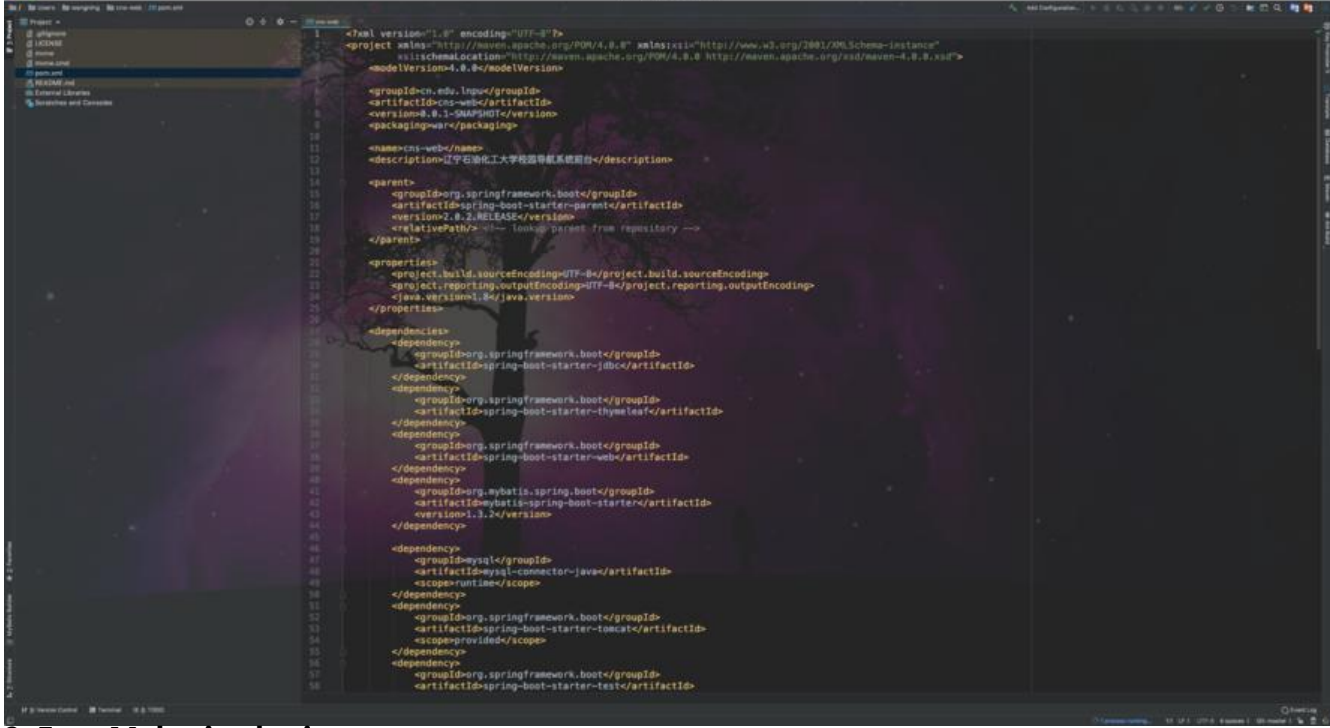

# 3. **Free Mybatis plugin**

一款免费的mybatis插件,还有一款是收费的。有了这个插件,mapper.xml可以像java接口一样可以 速跳跃, 代码补全。

**dao**

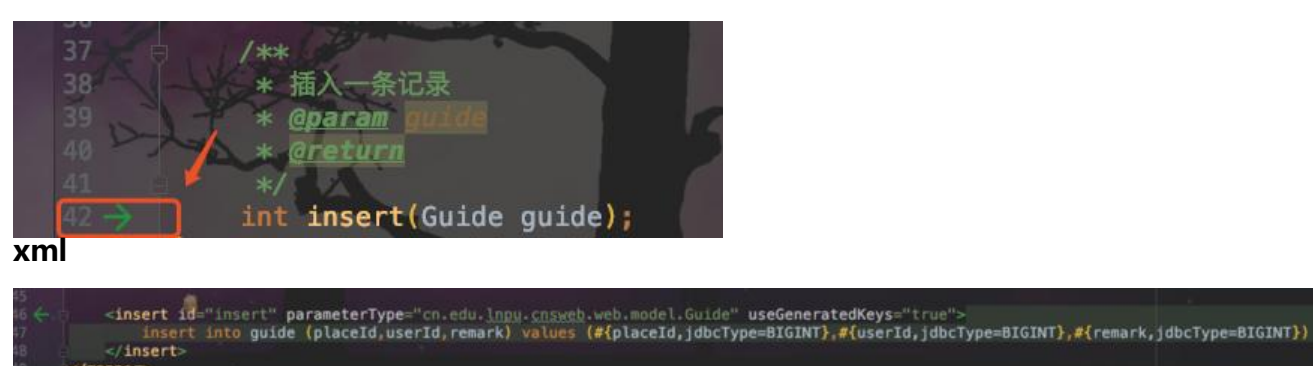

4. **MyBatis Log Plugin**

在开启mybatis的sql日志打印时, 打印出来的sql是不能直接执行的, 安装了这个插件后, 就可以直 将mybatis执行的sql打印出来,直接复制出来就可以执行了。

### 5. **Lombok**

</mapper>

使用这个插件, 就不用在pojo等地方写一些看起来特别冗余的getter,setter, toString等啦。只需要 用对应的注解就可以实现了。

详细参考: lombok的使用

#### 6. **Alibaba Java Coding Guidelines**

阿里规约插件,如果代码不符合阿里代码规范时,会有黄线提示,同时可以进行扫描,对日常养成良 的编码风格和[习惯很有帮助。](http://www.aysaml.com/articles/2019/05/05/1557055419936.html)

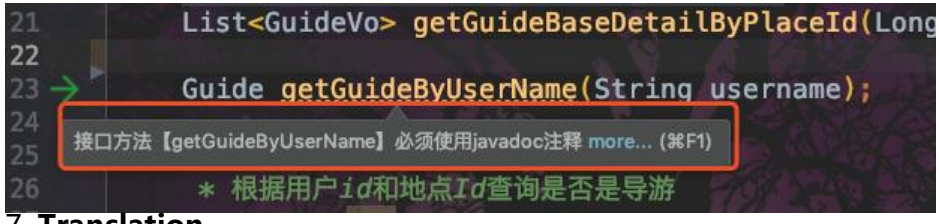

#### 7. **Translation**

翻译插件,快捷方便。英语渣渣的首选!告别命名头疼的烦恼。

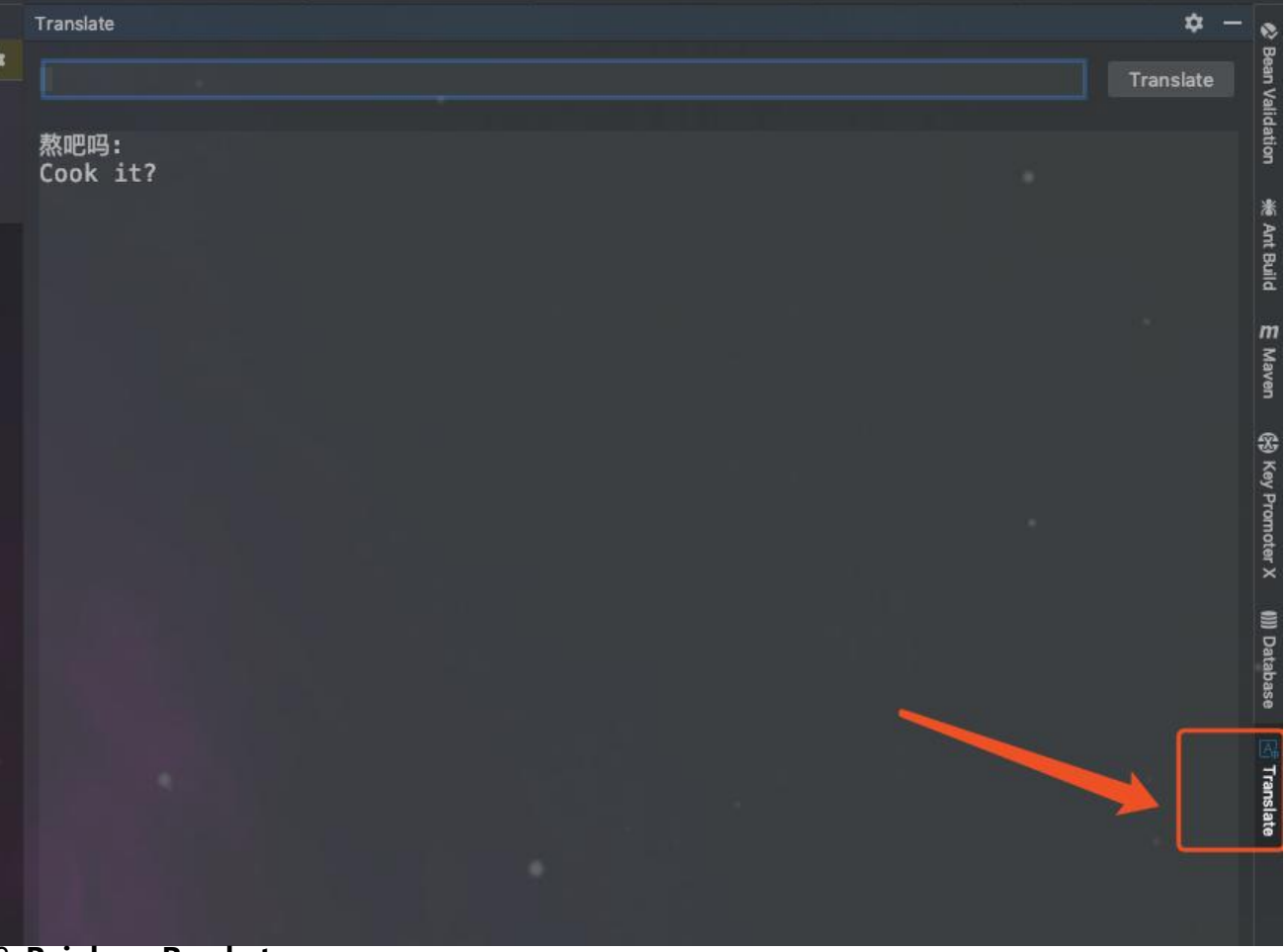

8. **Rainbow Brackets**

对括号着色,方便查看代码结构。

#### 9. **Gsonformat**

能够把json直接转换成java的实体类。

使用时,新建一个java类,复制要解析的josn串,然后使用快捷键command + n新建GsonFormat 行啦。

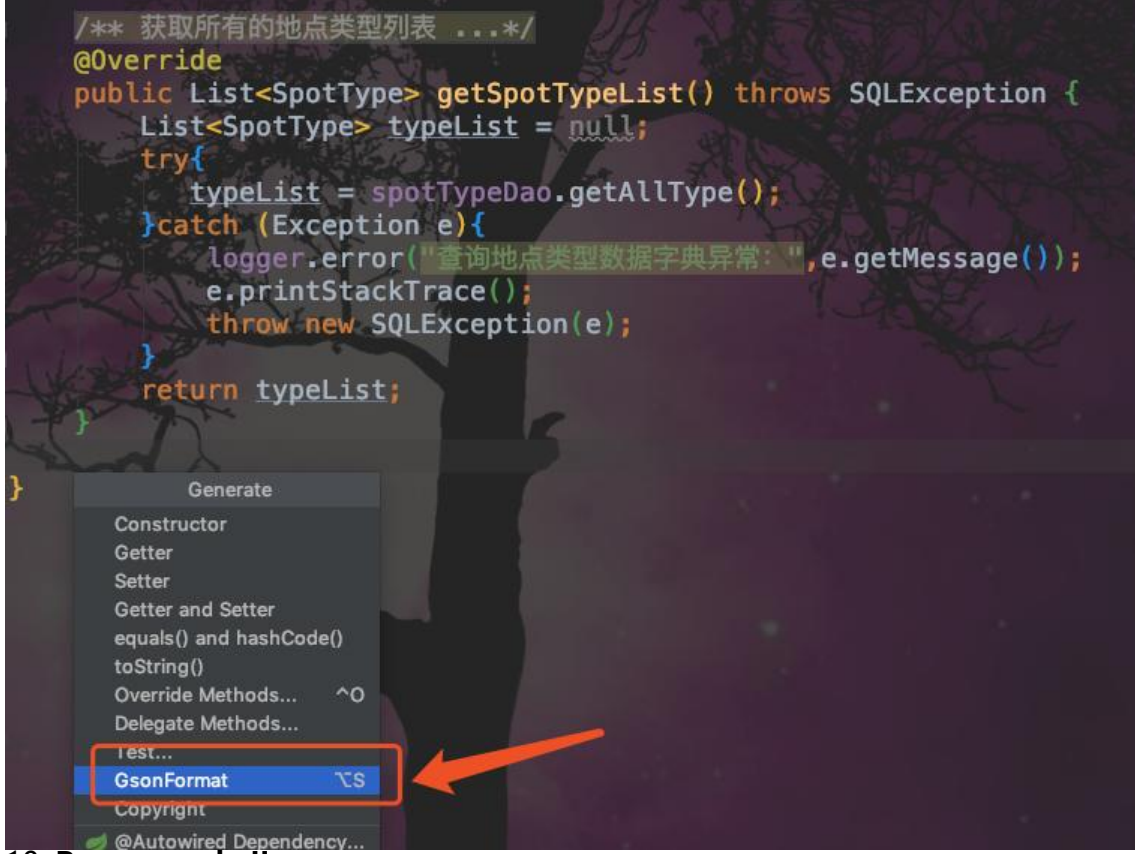

#### 10. **Power mode II**

最后一个压轴的啦, 是一个没什么用的装X插件, 敲代码时整个屏幕都会抖, 然后还有火焰特效, 哈 哈哈。不过非常占内存,注意把IDEA的运行内存调高一些啊。

好了,本次就推荐这些了啊,用好插件,事半功倍。